## 北九福社研第 29 号 令和6年 5 月 13 日

### 介護サービス事業者 管理者 様

社会福祉法人北九州市福祉事業団 北九州市社会福祉研修所 所長 蓑 田 美 紀 (公印省略)

# 令和6年度 ケアマネジメントセミナー(基礎編)(オンライン研修) 開催のお知らせ

時下、ますますご清栄のこととお喜び申し上げます。

また、当研修所の研修事業につきましては、何かとご配慮を賜り厚くお礼申し上げます。 つきましては、「令和6年度 ケアマネジメントセミナー(基礎編)」を下記のとおり、 Zoom による「オンライン研修」で開催することにいたしましたので、ご案内します。 ただし、感染症の拡大状況によっては本研修を延期・中止する場合もございます。

記

- 1 研修名 令和6年度 ケアマネジメントセミナー (基礎編)
- 2 開催要領 別紙のとおり
- 3 日 程 令和6年6月14日(金) 14:00~16:00
- 4 対 象 者 北九州市内の介護老人福祉施設(地域密着型を含む)・介護老人保健施設・ 介護医療院・特定施設入居者生活介護(地域密着型を含む)・認知症対応 型共同生活介護・小規模多機能型居宅介護・複合型サービス・居宅介護支 援事業所の従事者
- 5 定 員 70名
- 6 受 講 料 1名につき1,000円 1事業所で複数名申込の場合、お一人ずつお申し込みください。受講料は 人数分発生しますので、ご注意ください。 なお、研修終了後に「納付書(払込書)」を施設長または管理者宛に郵送 いたしますので、納付期限までにお振込みください。
- 7 申込方法及び申込期限等
- (1) 事前に申し込みが必要です。「北九州市社会福祉研修所」ホームページの「介護サー ビス研修」ページより、「ケアマネジメントセミナー(基礎編)」の「受講申込」(電子 申請方式)から申込フォームにアクセスし、必要事項を入力のうえ送信してください。
- (2) 「受講申込」の締切は、6月7日(金)までとします。
- (3) 電子システムの都合上、締切後の申込みはできません。
- (4) 申込等の詳細については、別紙「研修受講までの流れ」を参考にしてください。
- 8 そ の 他
	- 研修の延期や中止をする場合、北九州市社会福祉研修所 Web サイトの『お知らせ 回游 ページ』へ掲載しますので、ご確認ください。 URL https://kitaq-sfk.jp/ ご不明な点がありましたら、当研修所へお問い合わせください。

連絡先:TEL 873—7655・FAX 873—7656(担当:福田・宮崎)

令和6年度 ケアマネジメントセミナー(基礎編)(オンライン研修)開催要領

#### 1 目 的

ケアマネジメントの目的、課題抽出のプロセスを学ぶことで、自立支援に資するマ ネジメント技術を演習を通して養う

#### 2 対象者

北九州市内の介護老人福祉施設(地域密着型を含む)・介護老人保健施設・介護医療 院・特定施設入居者生活介護(地域密着型を含む)・認知症対応型共同生活介護・小規 模多機能型居宅介護・複合型サービス・居宅介護支援事業所の従事者

#### 3 日 程

令和6年6月14日(金) 14:00~16:00

4 定 員

70名

5 科 目

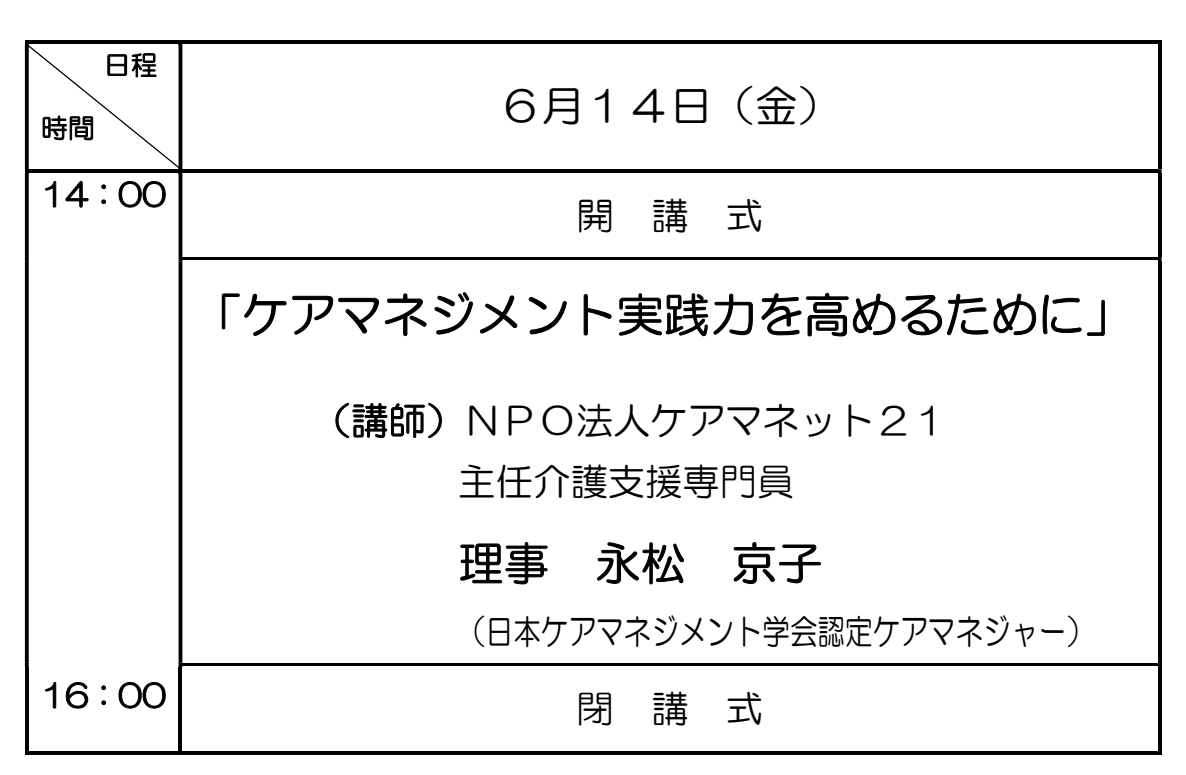

※ 研修内容は、講師の都合で変更になる場合があります。

※ 受講料は、研修終了後に「納付書(払込書)」を施設長または管理者宛に郵送いたし ますので、納付期限までにお振込みください。

- ※ 修了証書の発行はいたしません。
- ※ 開催要領等は、ホームページからダウンロードできます。

\*ご不明な点がありましたら、当研修所へお問い合わせください。

- お問い合わせ先 - 〒804-0067 戸畑区汐井町1番6号 ウェルとばた8階 北九州市社会福祉研修所 電話:(093)873-7655 (担当 福田・宮崎)

研修受講までの流れ(ケアマネジメントセミナー(基礎編))

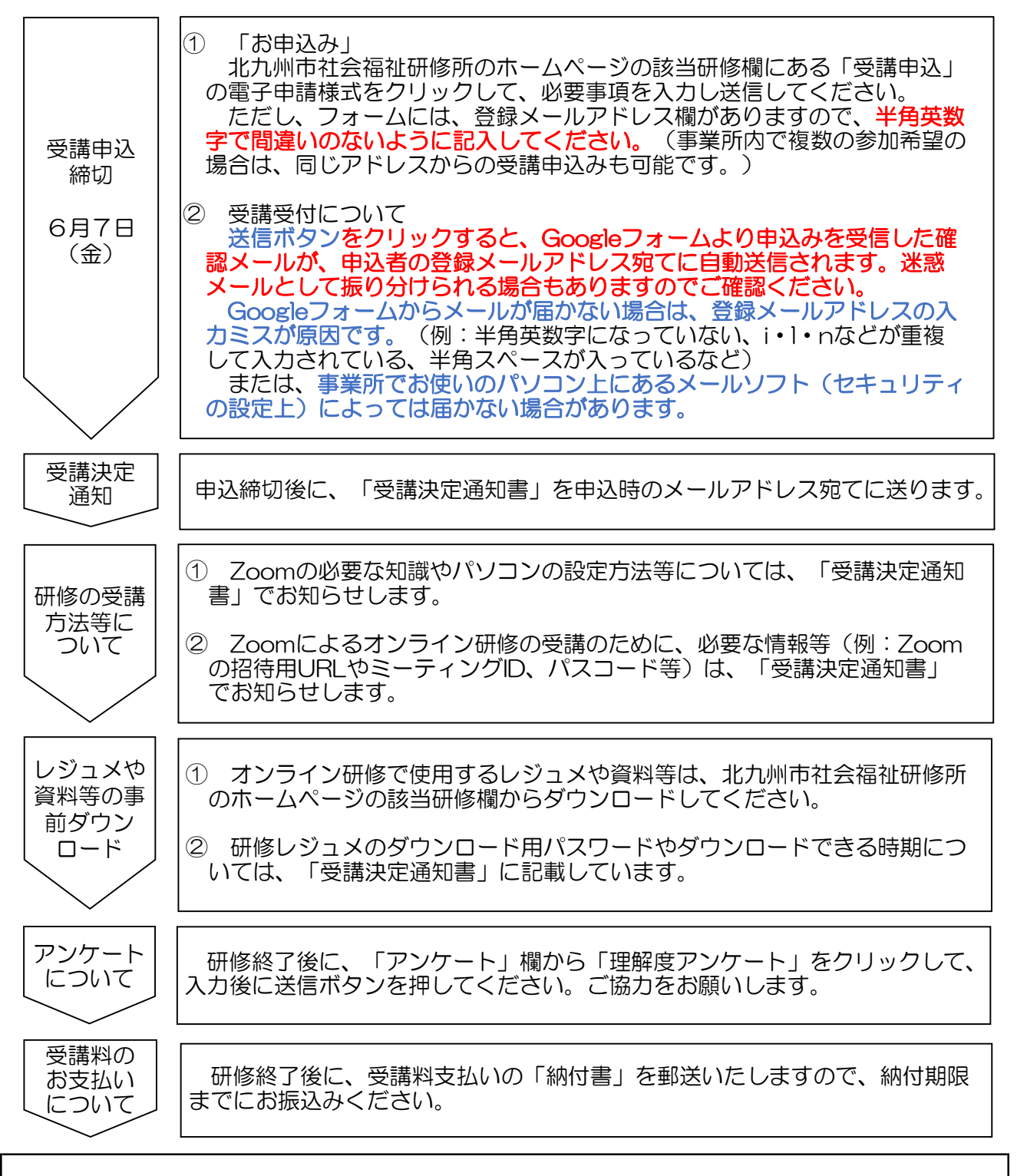

- ご注意いただくこと
	- ・ ZoomのURL等の情報、研修資料の複製や拡散等の二次使用、研修内容の録画・撮影は、 一切禁止しています。
	- ・ インターネット等の通信料、本研修で使用する資料の印刷(HPより事前ダウンロード) 等、受講にかかる費用は受講者の負担になります。
	- ・ 研修当日の受講者側による通信環境のトラブルがあった場合、当研修所では関知しません。 ・ 受講者名簿と当日の受講者氏名を照合し、受講状況の確認を行います。
- また、研修中にグループワークを行いますので、<u>1人1台のパソコンで受講してくだ</u> さい(1台のパソコンで複数名がまとめて受講することはできません)。
	- グループワークを行いますので、カメラ・マイク機能付き(外付けも可)のパソコンを ご準備ください。
	- 受講中は顔を映してください(ビデオをオンにする)。